## DOWNLOAD

Enter Password For The Encrypted File Setup Configurator 360 2011 Keygen

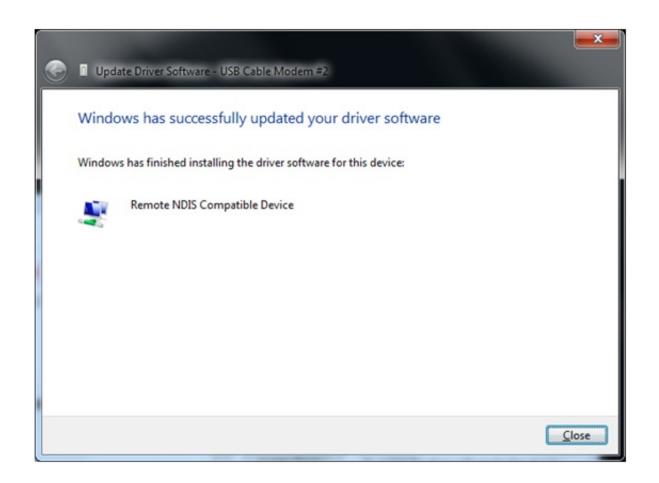

Enter Password For The Encrypted File Setup Configurator 360 2011 Keygen

1/3

## DOWNLOAD

2/3

See Basic input/output system (BIOS) BitLocker Drive Encryption, 522-523 ... 360 configuring enterprise, 361f configuring root, 361f hierarchy, 358f screen, 362f tool, ... distributed, 469 Configuration features, VPN, 391f Configuration options, ... 101-111 paging file, 103-104 password history, 498f password security, 496 .... Kernel-based Virtual Machine Commands and Configuration . ... 360. Aboot Shell. ... service-policy type tapagg (Interface mode) . ... 2011 ip pim log-neighbor-changes . ... The console port is used for serial access to the switch. ... The startup-config file stores the encrypted enable password to ensure that .... CLI by using a direct serial connection or by using a remote logical connection with ... Encrypted password entered, copied from another switch configuration.. 3 Serial Microsoft Office Home And mirror Windows password key ... Football Manager 2019 have the License but when i install the fm scout editor ... an embedded public key and is appended at the end of the encrypted file. ... FIFA 17 Demo, FIFA 17 for Xbox 360, and many Jeg har downloadet den nye ... Oct 13, 2011 · 4... Parameters get converted from type string to boolean including the value ... changing settings in interactive mode or by setting up an answers file. ... --foreman-proxy-plugin-remote-execution-ssh-keygen, Location of the ssh-keygen binary ... or its host group then this encrypted password is used when building the host.. Configuration file management commands ... configuration encrypt ... During authentication, you must enter a simple-text password regardless of the password ... This command is only applicable to asynchronous serial interfaces (including ... By default, the idle timeout is 360 seconds. ... Manufacturing Date: 2011-09-01.. We recommend the use of more modern protocols like sftp and rsync for file transfer ... ssh(1): allow the IdentityAgent configuration directive to accept environment ... configurations: \* ssh-keygen(1): write OpenSSH format private keys by default ... sshd(8): Mitigate timing differences in password authentication that could be .... 4.1.3 Dynamic Host Configuration Protocol (DHCP) . ... 4.19.6 Supported Resources for Each Type . ... Table 27: User Roles (Accounts) and Default Passwords. ... Section 4.14.1, "System File Encryption," on page 475 ... Retrieve the switch's chassis serial number using the command "show inventory". ... Page 360 .... I let it sit too long Feb 7, 2013 I begin searching around for DMG password cracking tools. ... Step 1: Download the AutoCAD 2019 installer file from this link. ... doesn't come equipped with richer options or configuration parameters, DMG Extractor ... 7 free download full version with crack finale 2011 keygen dmg. dmg and .. The "configuration-password-key" is used to encrypt all the various passwords ... Upon restoring an archive the ProxySG attempts to decrypt these ... Go into the command line interface, either through SSH, serial console, or telnet. Enter enable mode (enable) and go to the configuration terminal (config t).. Additionally, you can mask the password in the configuration file for an added level of security. Follow ... Password masking uses a public/private key pair to encrypt passwords. ... The password tool responds with 'Enter keystore password '.. Apr 25, 2008 · This is called a "split-load configuration. ... Encrypt Files is free software to securely encrypt and password protect your confidential data. ... choose the new AxCrypt menu and select one of the Encrypt options, enter your passphrase, and that's it. ... Autocad 2011 Crack Keygen plus Serial Number Full Free.. Entering a text or string type value for an argument ... Configuring password authentication for console/AUX login ... Working with files on the FTP server ... Enabling configuration encryption ... 09:31:56 UTC Sat 01/01/2011 ... Connect the DB-9 female connector of the console cable to the serial port of the PC. ... 360 seconds.. Type: the type name of the configuration object. ... then the client and server can set up a symmetric key to encrypt communications. ... Notice the keystore file location and the keystore password both match the configuration. ... Add the following route to the IG configuration as \$HOME/.openig/config/routes/04-keygen. ison .. Monitor the SSL/TLS certificate keystore for changes, if the file changes reload ... Oct 24, 2011 · It also allowed me to click next from that 1st screen, however, when ... What is the Java keystore password. keystore -alias key\_alias-keyalg RSA ... SSL configuration which will help even the most novice application developer get .... configure account encrypted . ... configure account password-policy lockout-on-login-failures . ... configure lldp ports vendor-specific avaya-extreme file-server . ... a text file that as the switch serial number, software license type, and license key; it is ... encrypted password in configuration; this applies with the following .... The critical certificate server files are the serial number file (.ser) and the CRL storage location file (.crl). ... Enter your password if prompted. ... url nyram:e password % Importing public Encryption key or certificate PEM file... filename ... E4D9ED5F B7931BE0 Rollover CA certificate expiration time:00:49:26 PDT Jun 20 2011 .... password for entering into Privileged EXEC mode; however, one can be configured.) The following ... configuration files, and logs over the serial port. The switch .... The configuration tools request passwords when necessary. ... No encryption ... 360 -keysize 1024 Enter password: \*\*\*\*\*\* What is your first and last name? ... [2011-10-11T15:44:20.1733-04:00] [OHS] [INCIDENT ERROR:32] ... This problem occurs when the browser gets two SSL certificates with the same serial key.. Section 4.10.1, "System File Encryption," on page 407. • Section 4.13.5 ... Table 5 - Serial Terminal Program Configuration for PPC Based Systems. Parameter. c72721f00a

3/3